# **OSP - presentation** David Tomáš - jEdit

#### **New feature**

• Adding a support for advanced mouse buttons (B4 and B5) as Navigator->Back and Navigator->Next

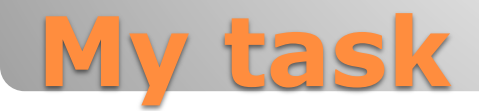

### • Navigator is a jEdit plugin

- First step was to download navigator source codes
- Then create and navigator instance a initialize it
- Last step is to connect it to MouseListener

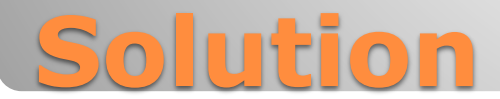

### • Task is not complete yet • I must solve a little bug with MouseListener

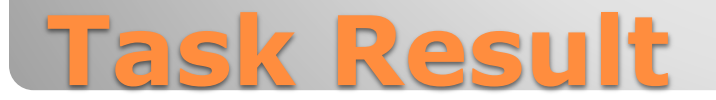

- I got response from a developer
- He sent me some information about getting started with developing in jEdit
- He agreed with my feature

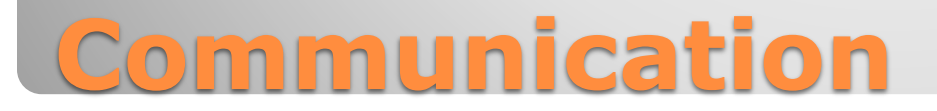

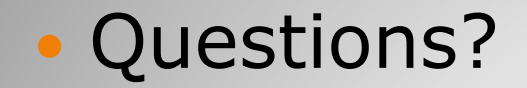

## **Thanks for your attention!**